# **Parte 1 - I contenuti didattici: L'algebra di Boole.**

#### **1.1) Breve introduzione storica.**

George Boole nacque forse nell'epoca sbagliata, nel posto sbagliato e definitivamente nella classe sociale sbagliata, sembrava che per lui non ci fossero speranze di diventare un genio della matematica.

Dopo aver compiuto studi di natura classica, dopo essere diventato assistente professore e aver aperto una propria scuola, Boole fu abbastanza fortunato ad avere un padre appassionato di matematica; difatti questa disciplina di cui aveva sempre sentito parlare fin da piccolo lo affascinava sempre di più.

Aiutato dalle riviste di matematica, prese in prestito presso il vicino istituto di meccanica, all'età di ventiquattro anni pubblica il suo primo trattato sul Cambridge Mathematical

**Fig. 1.1-1 George Boole (1815 – 1864)**

Journal, fino a pubblicare nel 1854 un trattato ormai famosissimo: "Le leggi del pensiero".

Egli affermava che "Il calcolo logico deve avere un posto fra le forme d'analisi matematica ormai generalmente riconosciute".

La logica in sostanza, secondo Boole, doveva essere vista come un capitolo della matematica. Il lavoro di Boole fu ingiustamente dimenticato per quasi 100 anni, e solo nel 1950, quando nasce il calcolatore elettronico, l'algebra di Boole diventa lo strumento principale per la progettazione dei suoi circuiti, i cosiddetti circuiti logici.

#### **1.2) Variabili Booleane e linguaggio naturale.**

Oggetto fondamentale dell'algebra di Boole, sono le variabili dette in suo onore Booleane, ossia variabili che possono assumere soltanto due valori distinti: VERO o FALSO; PREMUTO o NON PREMUTO; ACCESO o SPENTO; 1 o 0; oppure qualunque altra interpretazione che ne vogliamo dare.

Che cosa intendiamo per variabile Booleana?

Da un punto di vista pratico, possiamo intendere una variabile Booleana come una scatola chiusa con scritto sopra il suo nome (in quest'unità didattica useremo come nomi di variabile le lettere maiuscole A, B, C, …).

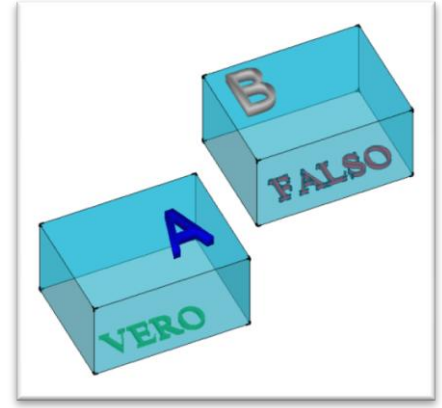

**Fig. 1.2-1**

Nella scatola possiamo inserire, solo uno per volta, un foglietto con scritto VERO oppure FALSO, ovviamente il contenuto della variabile (scatola) potrà variare di volta in volta secondo i casi che andiamo a considerare, mentre il nome della variabile (scritto sulla scatola) resterà sempre lo stesso, immutabile nel tempo.

Potrebbe sembrare strano e riduttivo che a una qualunque affermazione, sentenza o dichiarazione, si possa comunque associare una variabile Booleana. Ma non è così!

Infatti, il punto di partenza di Boole fu appunto la stretta correlazione che può stabilirsi fra una certa famiglia di proposizioni del linguaggio naturale e le sue variabili.

Vi sono, infatti, proposizioni che hanno il valore di una dichiarazione: ad esempio "sta piovendo", oppure "fa caldo", per esse si può dire certamente se sono VERE o FALSE.

Tali proposizioni, se combinate insieme, definiscono una frase il cui significato logico dipende dalla loro combinazione. Delle tipologie di combinazioni che si possono avere tra le varie proposizioni, si occupa appunto l'algebra di Boole.

# **1.3) Gli operatori Booleani.**

Come detto prima, le proposizioni Booleane che identificano una sola affermazione (proposizione semplice) possono essere combinate tra di loro per dar luogo a una proposizione composta più complessa, definendo così una "frase logica".

Tali combinazioni (schematizzate e riassunte attraverso una tabella, detta della verità, dove sono indicate tutte le combinazioni possibili) possono essere realizzate attraverso degli operatori logici elementari che sono:

# **1.3.1) Negazione logica.**

La negazione logica (indicata con un trattino sopra il nome della variabile, oppure NOT A, oppure !A), differentemente dall'addizione e dalla moltiplicazione logica, non ha un corrispondente aritmetico, infatti, per negazione logica s'intende un operatore che, data una sola variabile logica (quindi appartenente agli operatori unari) ne associa un'altra detta "negato logico".

<span id="page-1-0"></span>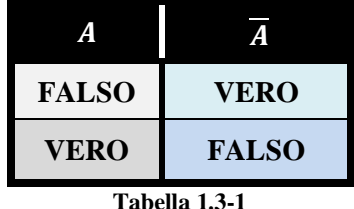

Il negato logico è VERO se la variabile logica di partenza è FALSA.

Viceversa il negato di una variabile logica è FALSO quando la variabile è VERA, da qui deriva anche l'identificazione della negazione logica con la parola inglese **NOT**.

Basti pensare al tipo di esempi fatti prima; la negazione di "sta piovendo" sarà VERA se non sta piovendo e FALSA se sta piovendo.

# **1.3.2) Moltiplicazione logica.**

La moltiplicazione logica (indicata con  $A \cdot B$ , oppure A AND B, oppure A && B) funziona in un modo leggermente diverso dalla moltiplicazione aritmetica, e quindi anche da quella di due monomi.

Infatti, per moltiplicazione logica s'intende un operatore che date due variabili logiche indipendenti (è quindi appartenente agli operatori binari), che chiameremo "fattori logici", ne associa una terza, detta "prodotto logico".

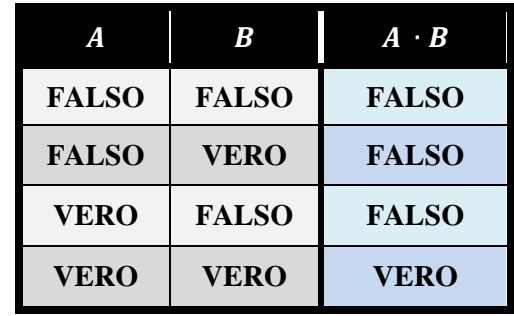

<span id="page-1-1"></span>**Tabella 1.3-2**

Il prodotto logico è VERO se entrambi i fattori sono VERI, o in altre parole il "prodotto logico" è VERO se il primo fattore è VERO **e** il secondo fattore è VERO, da qui deriva anche l'identificazione della moltiplicazione logica con la parola inglese **AND**.

Viceversa il "prodotto logico" è FALSO se il primo fattore è FALSO **oppure** il secondo fattore è FALSO, in altre parole almeno uno dei fattori deve essere FALSO per dare prodotto FALSO.

Basti pensare al tipo di esempi fatti prima; la proposizione composta di "sta piovendo" AND "ho preso l'ombrello" sarà VERA se ambedue le proposizioni sono VERE, e cioè se fuori piove e ho preso l'ombrello.

Analogamente esiste anche l'operazione **NAND** che non è altro che la moltiplicazione logica che in seguito è negata.

### **1.3.3) Addizione logica.**

Anche l'addizione logica (indicata con  $A + B$ , oppure A OR B, oppure  $A \parallel B$ ) funziona in un modo leggermente diverso dall'addizione aritmetica, e quindi anche da quella di due monomi.

Infatti, per addizione logica s'intende un operatore che date due variabili logiche indipendenti (è quindi appartenente agli operatori binari), che chiameremo "addendi logici", ne associa una terza, detta "somma logica".

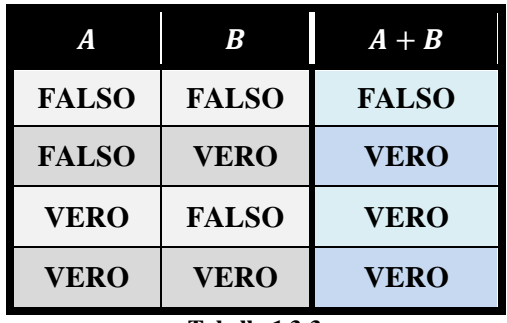

<span id="page-2-0"></span>**Tabella 1.3-3**

La somma logica è VERA se almeno uno degli "addendi logici" è VERO, o in altre parole la "somma logica" è VERA se il primo addendo è VERO **oppure** il secondo addendo è VERO, da qui deriva anche l'identificazione dell'addizione logica con la parola inglese **OR**.

Viceversa la "somma logica" è FALSA se il primo addendo è FALSO **e** il secondo addendo è FALSO, in altre parole entrambi gli addendi devono essere FALSI per dare somma FALSA.

Basti pensare al tipo di esempi fatti prima; la proposizione composta di "ho preso l'ombrello" OR "indosso l'impermeabile" sarà VERA se almeno una delle proposizioni è VERA, ma nessuno ci vieta di avere contemporaneamente impermeabile e ombrello.

Analogamente esiste anche l'operazione **NOR** che non è altro che l'addizione logica che in seguito è negata.

### **1.4) Equivalenti degli operatori Booleani nei sistemi elettromeccanici.**

La costruzione di un modello matematico di un sistema reale rappresenta il primo passo verso la soluzione di molti problemi in vari settori dell'ingegneria, ma anche in ambiti non ingegneristici come ad esempio, economia, sociologia, biologia, ecc. e quindi simulabili attraverso l'uso di un computer attraverso delle equazioni.

Viceversa per ogni funzione matematica, quindi in particolare per ogni operatore logico, esiste una rappresentazione attraverso un sistema fisico, elettrico, elettromeccanico ecc.

In particolare andremo a vedere, in questo paragrafo, l'equivalente elettromeccanico, attraverso pulsanti e led degli operatori logici citati in precedenza (ricordando che il componente resistenza, indicato con R, serve solo per non far danneggiare la batteria e/o il led).

#### **1.4.1) Equivalente dell'operatore NOT.**

Consideriamo il circuito di [Fig. 1.4-1](#page-3-0) dove ho un circuito serie costituito da una batteria, una resistenza, un pulsante e un led.

In tutti i circuiti che faremo, assumeremo sempre che, quando una variabile Booleana è FALSA non ho pressione sul pulsante, e quando una variabile Booleana è VERA ho pressione sul pulsante.

Altresì, assumeremo che se il risultato è VERO allora

il led è acceso, altrimenti se il risultato è FALSO il led è spento.

In questo caso abbiamo un pulsante normalmente chiuso, cioè un pulsante che se non è applicata alcuna pressione è chiuso, viceversa quando è applicata una pressione il pulsante è aperto.

Dal circuito possiamo vedere che, quando il pulsante non è premuto il led è acceso e ho risultato VERO, al contrario quando il pulsante è premuto il led è spento e ho risultato FALSO, il che corrisponde perfettamente alla [Tabella 1.3-1](#page-1-0) della verità dell'operatore NOT.

#### **1.4.2) Equivalente dell'operatore AND.**

Consideriamo il circuito di [Fig. 1.4-2](#page-3-1) dove ho un circuito serie costituito da una batteria, una resistenza, due pulsanti e un led.

Se identifichiamo la variabile Booleana A con il pulsante A, e la variabile Booleana B con il pulsante B, allora, dal circuito possiamo vedere che per far accendere il led e avere risultato VERO entrambe le due variabili Booleane A e

B devono essere VERE, cioè entrambi i pulsanti devono essere premuti, viceversa, almeno uno dei pulsanti non deve essere premuto, cioè almeno una delle due variabili Booleane deve essere FALSA affinché il led sia spento e avere risultato FALSO, il che corrisponde perfettamente alla [Tabella 1.3-2](#page-1-1) della verità dell'operatore AND.

#### **1.4.3) Equivalente dell'operatore OR.**

Con riferimento al circuito di [Fig. 1.4-3,](#page-3-2) questa volta invece che in serie disponiamo i pulsanti in parallelo tra di loro.

Se identifichiamo la variabile Booleana A con il pulsante A, e la variabile Booleana B con il pulsante B, allora, dal circuito possiamo vedere che per far accendere il led e avere risultato VERO basta che almeno una delle due variabili Booleane A o B sia

<span id="page-3-2"></span>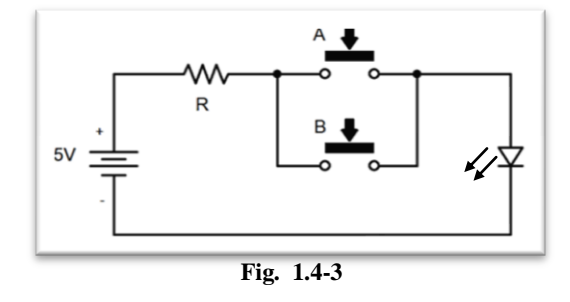

VERA, cioè almeno uno dei due pulsanti deve essere premuto, viceversa, entrambi i pulsanti non devono essere premuti, cioè entrambe le due variabili Booleane devono essere FALSE, affinché il led sia spento e avere risultato FALSO, il che corrisponde perfettamente alla [Tabella 1.3-3](#page-2-0) della verità dell'operatore OR.

<span id="page-3-1"></span>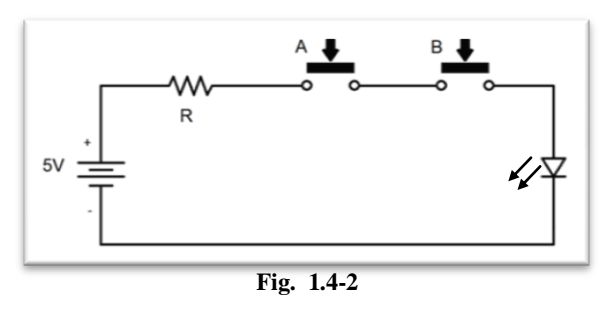

<span id="page-3-0"></span>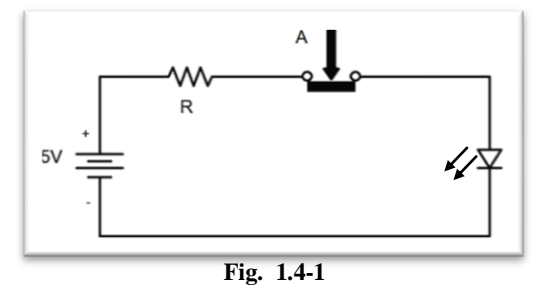

#### **1.5) I teoremi dell'algebra di Boole.**

Come abbiamo già detto, l'insieme di più proposizioni semplice combinate tra di loro attraverso gli operatori logici da luogo a delle proposizioni composte più complesse, spesso queste proposizioni composte possono essere semplificate, per dar luogo a delle proposizioni equivalenti più semplici e di più facile interpretazione, per eseguire queste semplificazioni, si possono usare vari metodi, tra cui uno prettamente matematico attraverso i teoremi dell'algebra Booleana.

Oltre alle proprietà che valgono in matematica classica, come esistenza degli elementi neutri e annullamento del prodotto, viceversa non esiste l'elemento opposto, ma esistono altri teoremi che si possono applicare solo alle variabili Booleane, questi sono:

#### **1.5.1) Teorema della doppia negazione.**

$$
\overline{\overline{A}} = A
$$

Equazione 1.5-1

Una dimostrazione la possiamo fare confrontando le tabelle della verità di entrambi i membri.

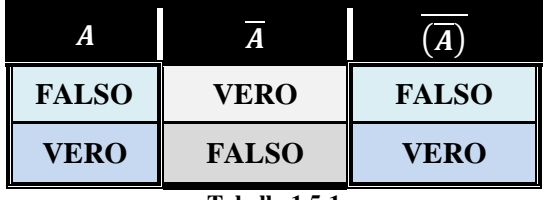

#### **Tabella 1.5-1**

#### **1.5.2) Teorema dell'idempotenza della moltiplicazione logica.**

$$
A \cdot A = \frac{A^2}{A} = A
$$

Equazione 1.5-2

Come si può notare c'è profonda differenza con la moltiplicazione tra monomi. Per dimostrare questo teorema, possiamo pensare allo stesso circuito di [Fig. 1.4-2](#page-3-1) in cui, questa volta, entrambi i pulsanti sono comandati dalla stessa variabile Booleana A, in altre parole i due pulsanti o sono entrambi aperti, quando il comando è FALSO, e quindi il led è spento e ho

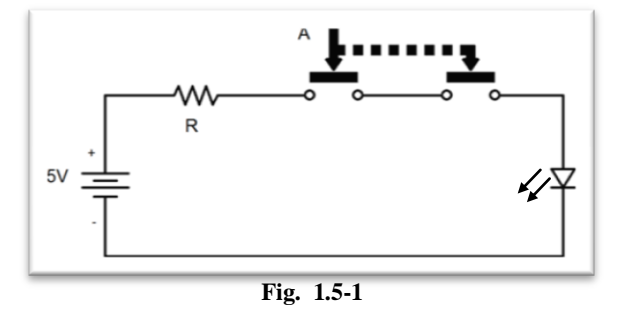

risultato FALSO, o sono entrambi chiusi quando il comando è VERO, e quindi il led è acceso e ho risultato VERO.

#### **1.5.3) Teorema del completamento della moltiplicazione logica.**

$$
A \cdot \overline{A} = 0
$$

Per dimostrare questo teorema, possiamo pensare allo stesso circuito di [Fig. 1.4-2](#page-3-1) in cui entrambi i pulsanti sono comandati dalla stessa variabile Booleana, di cui il primo pulsante è normalmente aperto, in altre parole è aperto quando il comando è FALSO, ed è chiuso quando il comando è VERO, il secondo

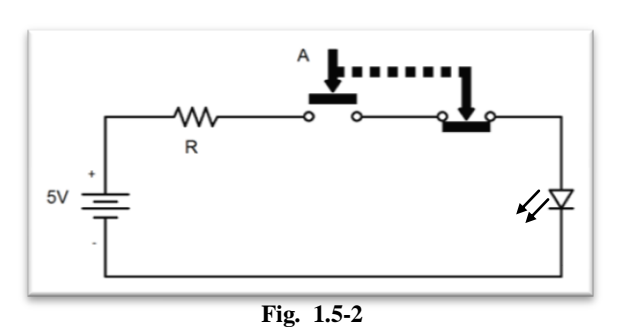

Equazione 1.5-3

pulsante invece è normalmente chiuso, ovvero è chiuso quando lo stesso comando è FALSO, ed è aperto quando lo stesso comando è VERO.

Si può notare che quando un pulsante è aperto l'altro è chiuso e viceversa, quindi la batteria non è mai collegata con il led che è sempre spento, in altre parole ho risultato sempre FALSO.

#### **1.5.4) Teorema dell'annullamento dell'addizione logica.**

$$
A+1=1
$$

Per dimostrare questo teorema, possiamo pensare allo stesso circuito di [Fig. 1.4-3](#page-3-2) in cui questa volta il pulsante A è comandato dalla variabile logica A, ma la variabile B è sempre VERA, quindi il pulsante B è sempre chiuso, evidentemente un ramo del circuito collega sempre direttamente la batteria con il led, che è sempre acceso, quindi ho risultato sempre VERO, rendendo ininfluente il valore della variabile A.

# $5V$ **Fig. 1.5-3**

#### **1.5.5) Teorema dell'idempotenza dell'addizione logica.**

$$
A + A = 2 \cdot A = A
$$

Come si può notare c'è profonda differenza con l'addizione tra monomi. Per dimostrare questo teorema, possiamo pensare allo stesso circuito di [Fig.](#page-3-2)  [1.4-3](#page-3-2) in cui entrambi i pulsanti sono comandati dalla stessa variabile Booleana A, in altre parole i due pulsanti o sono entrambi aperti quando il comando è FALSO, quindi il led è spento e ho risultato FALSO, oppure sono entrambi chiusi quando il comando è VERO, quindi il led è acceso e ho risultato VERO.

#### **1.5.6) Teorema del completamento dell'addizione logica.**

$$
A + \overline{A} = 1
$$

Per dimostrare questo teorema, possiamo pensare allo stesso circuito di [Fig. 1.4-3](#page-3-2) in cui entrambi i pulsanti sono comandati dalla stessa variabile Booleana, di cui il primo pulsante è normalmente aperto, quindi aperto quando il comando è FALSO e chiuso quando il comando è VERO, il secondo pulsante invece è normalmente chiuso, quindi chiuso quando lo stesso comando è FALSO e aperto quando lo stesso

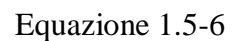

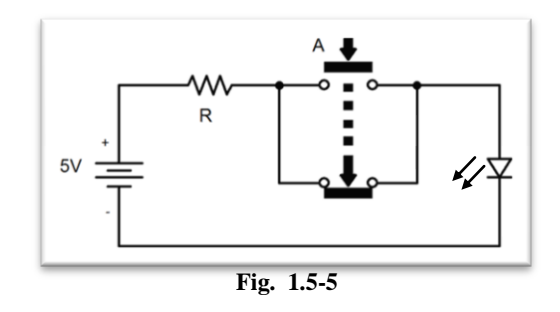

comando è VERO. Si può notare che quando un pulsante è aperto l'altro è chiuso e viceversa, collegando sempre la batteria con il led che è sempre acceso, quindi ho risultato sempre VERO.

#### **1.5.7) 1° Teorema dell'assorbimento.**

$$
A + A \cdot B = A
$$

La dimostrazione può essere fatta raccogliendo la variabile A come nei monomi, difatti:

A Equazione 1.5-4

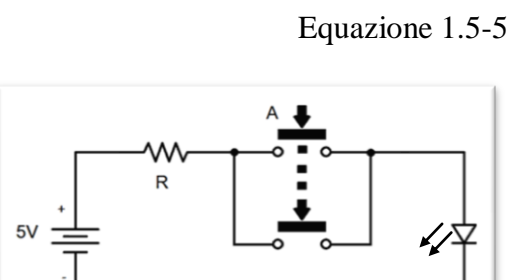

**Fig. 1.5-4**

Equazione 1.5-7

 $A + A \cdot B = A(1 + B)$ , considerando che l'Equazione 3.5-4 vale anche per B, ne segue la tesi.

#### **1.5.8) 2° Teorema dell'assorbimento.**

# $A + \overline{A} \cdot B = A + B$  Equazione 1.5-8

Possiamo pensare a questa proposizione scritta come  $A + (\overline{A} \cdot B)$  vale a dire come l'addizione logica tra la variabile A e la moltiplicazione logica tra  $\overline{A}$  e B. Costruendo il circuito abbiamo la situazione di [Fig. 1.5-6.](#page-6-0) Si può vedere che, se A è FALSA nel ramo inferiore il pulsante A resta chiuso, quindi se il pulsante B non è premuto il led è spento, e ho

<span id="page-6-0"></span>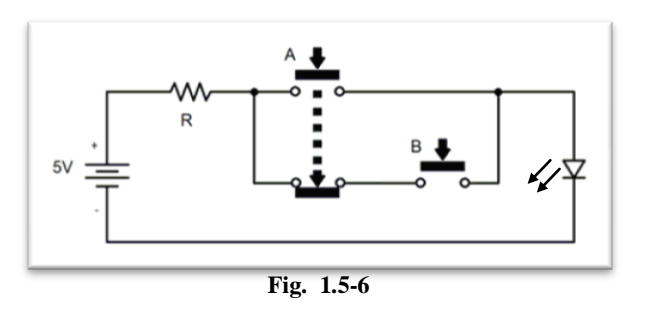

risultato FALSO. Altrimenti se il pulsante B è premuto il led è acceso, e ho risultato VERO.

**Oppure** se A è VERA nel ramo inferiore il pulsante A è aperto, rendendo ininfluente il comportamento del pulsante B, ma nel ramo superiore il pulsante A è chiuso e mette la batteria in collegamento con il led che risulta acceso, ed ho risultato VERO; il circuito quindi ha le stesse caratteristiche del circuito [Fig. 1.4-3,](#page-3-2) cioè dell'operatore logico OR.

#### **1.5.9) Teoremi di De Morgan.**

$$
\overline{A + B} = \overline{A} \cdot \overline{B}
$$

Equazione 1.5-9

La dimostrazione la possiamo fare confrontando delle tabelle della verità di entrambi i membri del teorema.

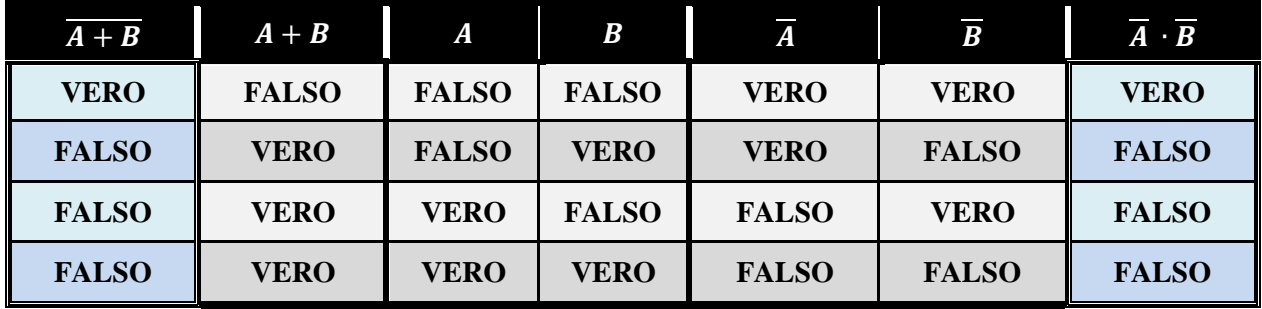

**Tabella 1.5-2**

# $\overline{A \cdot B} = \overline{A} + \overline{B}$  Equazione 1.5-10

Anche qui facciamo la dimostrazione confrontando delle tabelle della verità di entrambi i membri del teorema.

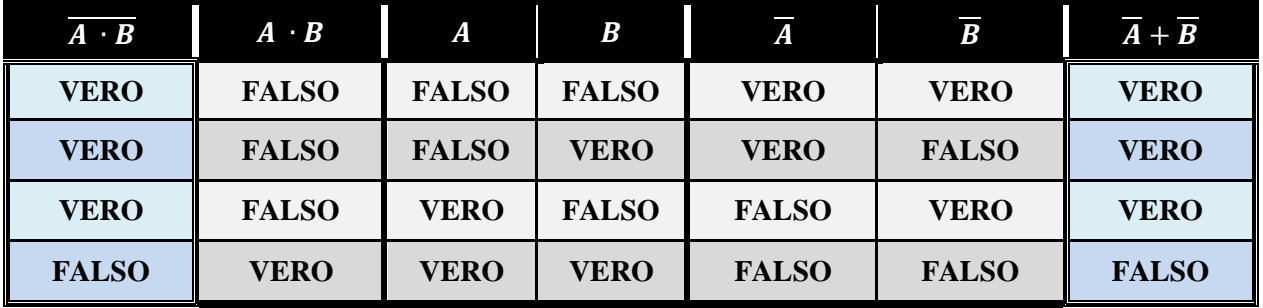

**Tabella 1.5-3**